*Jerzy STANKIEWICZ1*

# **PODSTAWOWE I ZŁOŻONE POLECENIA SQL W IMPLEMENTACJACH MS SQL SERVER 2008**

#### **Streszczenie**

W artykule w oparciu o wcześniej utworzoną bazę danych zostały sformułowane przykładowe zapytania SQL-owe w implementacji MS SQL Server 2008. Pokazano różne możliwości pisania poleceń manipulujących danymi w bazach. Zaprezentowano zapytania generujące wyniki w formatach relacyjnych i nierelacyjnych i omówiono przykłady zadań nietypowych, pozornie bardzo trudnych i złożonych oraz niebanalnych rozwiązań wykorzystujących możliwości języka SQL.

#### **Abstract**

The article presents examples of SQL queries in the implementation of MS SQL Server 2008, basing on a database created beforehand. It presents different possibilities of creating commands to manipulate data in the databases. It presents queries generating results in relational and nonrelational formats. It also presents not typical tasks, with complex and original solutions using SQL language.

#### **1. WPROWADZENIE**

SQL (ang. *Structured Query Language* – strukturalny język zapytań) to uniwersalny język stosowany w większości systemów zarządzania bazami danych. Zaliczany jest do tak zwanych języków deklaratywnych (języki czwartej generacji 4GL) zorientowanych na wynik.

W językach tego typu użytkownik definiuje, jaki efekt końcowy chce osiągnąć, w wyniku działania wybranego polecenia, bez określania, w jaki sposób należy to wykonać.

<sup>1</sup> Mgr inż. Jerzy Stankiewicz jest wykładowcą w Warszawskiej Wyższej Szkole Informatyki.

Model relacyjny systemu zarządzania bazą danych został zaproponowany w 1970 przez E. F. Codda z IBM Research Laboratory w San Jose w Kalifornii.

Polecenia języka Język SQL można podzielić na trzy główne grupy:

- **DML** (ang. *Data Manipulation Language)* Język Manipulacji Danymi  część języka SQL umożliwiająca dokonywanie operacji na danych takich jak wstawianie wiersza do tabeli, modyfikowanie istniejących wierszy, usuwanie wierszy oraz pobieranie danych (zapytania). W skład DML wchodzą polecenia: INSERT (wstaw wiersze do tabeli), UPDATE (zmodyfikuj wiersze w tabeli), DELETE (usuń wiersze z tabeli) i SELECT(pobierz dane)
- **DDL** (ang. *Data Definition Language*) Język Definiowania Danych część języka umożliwiająca definiowanie struktur bazy danych (tabele, widoki, procedury, indeksy i wiele, wiele innych obiektów bazy danych) oraz ich modyfikację. W skład DDL wchodzą następujące polecenia: CREATE (zdefiniuj obiekt bazy danych), DROP (usuń obiekt z bazy danych) i ALTER (zmień definicję istniejącego obiektu)
- **DCL** (ang. *Data Control Language)* Język Kontroli Danych część języka SQL umożliwiająca sterowanie prawami dostępu do danych. W skład DCL wchodzą polecenia GRANT (przydziel prawo) i REVOKE (pozbawienie przydzielonego prawa)

# **1.1. Model relacyjny**

- Informacja w relacyjnej bazie danych jest reprezentowana przez wartości zapisane w tabelach. W systemie relacyjnym **tabele** mają (poziome) **wiersze** i (pionowe) **kolumny.**
- Pojęcia tabela, wiersz, kolumna są pojęciami powszechnie używanymi w komercyjnych systemach zarządzania relacyjnymi bazami danych. Można w literaturze spotkać takie pojęcia jak **relacja, krotka (encja) i atrybut** są synonimami tabeli, wiersza i kolumny (podobnie jak plik, rekord, pole).
- Zbiór powiązanych tabel tworzy bazę danych.
- Każdy wiersz tabeli opisuje pojedyncze wystąpienie encji (osoby, przedsiębiorstwa, sprzedaży).
- Każda kolumna opisuje pewną charakterystyczną cechę encji np. nazwisko, imię, adres.
- SQL jest stosowany głównie do operowania danymi: wyszukiwania danych i ich modyfikowania.
- Modyfikowanie danych oznacza ich dodawanie, usuwanie lub modyfikację.
- Operacje wyszukiwania danych (często zwane **zapytaniami**) polegają na przeszukaniu bazy danych, pobraniu żądanej informacji i wizualne jej przedstawienie.
- We wszystkich zapytaniach SQL używa się słowa kluczowego **SELECT.**

# **1.2. Podstawowa składnia SELECT**

**SELECT** Lista kolumn  **FROM** Źródło Listy [ **WHERE** Warunek wybierający] [ **GROUP BY** Warunek grupowania] [ **HAVING** Szczegóły grupowania] [ **ORDER BY** Wyrażenie] [ASC | DESC] \* Pogrubione są słowa kluczowe

Źródło listy – w przypadku odwołania do:

- pojedynczej tabeli podajemy nazwę tabeli;
- więcej niż jednej tabeli używa się poniższą składnię: FROM <tabela> <operator\_zlaczenia> <tabela>

ON <warunek zlaczenia>

<operator\_zlaczenia> <tabela>

ON <warunek zlaczenia>

Gdzie <operator złącza> to JOIN (INNER JOIN), LEFT OUTER JOIN, RIGHT OUTER JOIN

# **1.3. Przykładowa baza danych**

Do omówienia poleceń realizujących zapytania wykorzystano przedstawioną poniżej przykładową bazę danych. Zaprezentowana w formie diagramu baza zawiera tabele, dzięki którym można ewidencjonować zamówienia klientów w sklepie. W bazie można wyróżnić szereg tabel zwanych tabelami słownikowymi. Są nimi między innymi tabele Towary, Klienci, Pracownicy, Dostawcy wykorzystane w dalszej części do prezentacji zapytań.

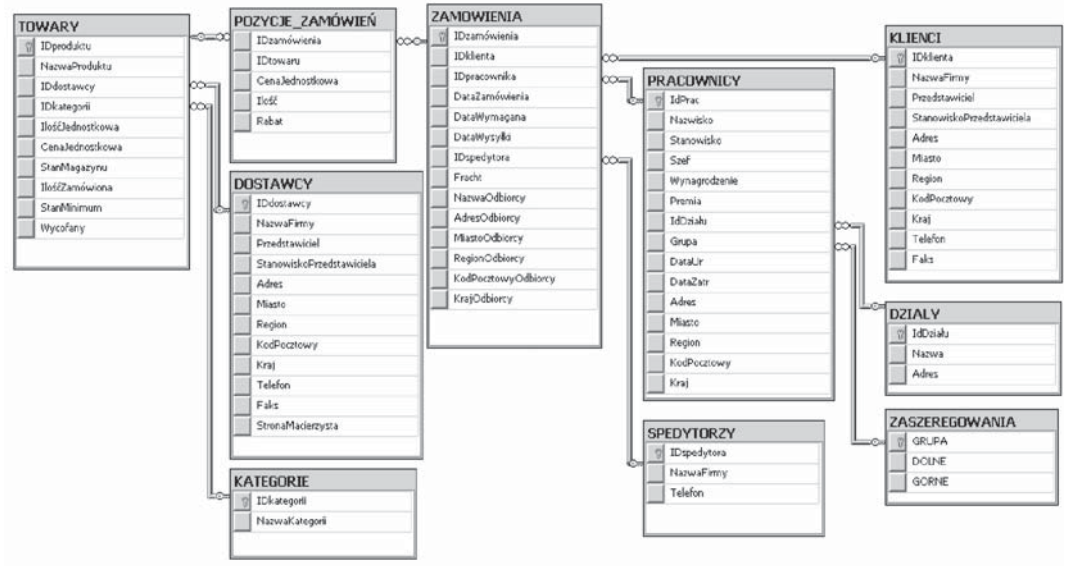

# **Elektroniczny Sklep**

# **1.4. Możliwości polecenia SQL (SELECT)**

Instrukcja SELECT jest z wielu względów "motorem" SQL. Umożliwia wyszukanie i oglądanie danych na wiele sposobów. Dane w bazie relacyjnej są zapisywane w postaci dwuwymiarowych tabel i wynik zapytania też jest (wyjątek opisana dalej klauzula COMPUTE) dwuwymiarową tabelą. W praktyce każde zapytanie jest wypadkową trzech operacji opisanych poniżej:

- Projekcja (kolumna lub kolumny po słowie kluczowym SELECT, które mają być włączone do wyników)
- Selekcja (warunek wybierania po słowie kluczowym WHERE)
- Łączenie (złączenie tabel w celu otrzymania pełnej analizy danych w oparciu o klucz obcy jednej tabeli i klucz podstawowy tabeli dołączanej)

1.5. Wybieranie wierszy – klauzura WHERE

Wykonując instrukcję SELECT zawierającą klauzulę WHERE podaje się warunki wyszukiwania – określa się, jaki podzbiór wierszy ma zostać zwrócony. SQL dostarcza szereg operatorów i słów kluczowych służących do formułowania warunków wyszukiwania. Należą do nich:

• Operatory logiczne

- Kombinacje lub logiczne negacje warunków
- Przedziały
- Listy
- Wartości nieznane
- Zgodność znakowa

# **Operatory logiczne**

**Logiczne operatory:**  $\{ = | \diamondsuit | := | \diamond| > | \diamond = | ! \diamond | \diamond | = | ! \diamond |$  $=$  równy > większy niż < mniejszy niż >= większy lub równy <= mniejszy lub równy <>różny od

# **Przykłady**

```
nazwisko = 'Kowalski', wiek < 25, Data = '11-JUL-1996', Data > '1996-07-11'
```
# **Przedziały**

BETWEEN i NOT BETWEEN należy używać do określenia przedziału domkniętego, w którym poszukuje się wartości najmniejszej, największej i wszystkich wartości zawartych między nimi.

# **Przykłady**

 WHERE wiek BETWEEN 30 and 40 WHERE Data BETWEEN '11-JUL-1996' AND '18-JUL-1996'

# **Listy**

Słowo kluczowe IN i NOT IN umożliwia wybranie wartości pokrywającej się z którąkolwiek wymienioną na liście wartości.

# **Przykłady**

```
 WHERE litera IN ('A', 'B', 'C')
lub inaczej 
   WHERE litera = 'A' OR litera = 'B' OR LITERA = 'C'
    WHERE liczba IN (10, 20, 30)
```
#### **Wartości nieznane**

NULL i NOT NULL – Wartość NULL oznacza brak danych. Uwaga! Wartość NULL jest czymś innym niż 0 w przypadku liczb czy też pusty string w przypadku znaków.

## **Przykłady**

WHERE Fax. IS NULL.

## **Zgodność znakowa**

Niektóre problemy nie można rozwiązać na drodze dokładnego porównania (np. znany jest częściowo kontekst znakowy). Dlatego zaleca się używania między innymi operatorów LIKE, LEFT czy RIGHT opisanych poniżej.

# **Operator LIKE**

- % zastępuje dowolne znaki (od zera do wielu znaków) np WHERE imie LIKE '%ar%' wszystkie osoby o imieniu gdzie są litery "ar"
- \_ (podkreślenie) (dowolny, pojedynczy znak) np WHERE slowo LIKE '\_an' 3 znakowe słowa np Jan Pan itp.
- [ ] wiele pojedynczych znaków z listy [a-f] LUB [abcdef] np. WHERE nazwisko LIKE '[C-P]arsen' znajdzie np Carsen, Larsen
- [^] wiele pojedynczych znaków nie z listy [a-f] lub [abcdef] np. WHERE nazwisko LIKE '[^C-P]arsen' znajdzie np Barsen, Sarsen

# **Operator LEFT, RIGHT**

#### **Przykłady:**

 WHERE (LEFT(nazwisko,1)='K') WHERE (RIGHT(RTRIM(IMIE),1)='A') Co oznacza: Od prawej (z pominięciem spacji) pierwszy znak to 'A'

# **2. POLECENIE SELECT – DOSTĘP DO DANYCH Z JEDNEJ TABELI – PROSTY WARUNEK WYBORU**

W rozdziale tym zaprezentowano kilka prostych zapytań kierowanych do jednej tabeli gdzie w wyniku realizowana jest operacja projekcji, selekcji oraz kombinacja tych operacji

• **Podać pełne dane (wszystkie kolumny) o wszystkich klientach**

SELECT<sup>1</sup> FROM klienci

• **Podać wykaz wszystkich klientów: dla każdego klienta podać identyfikator nazwę firmy i kraj.** 

SELECT Idklienta, NazwaFirmy, Kraj FROM klienci

• **Podać wykaz klientów z Krakowa: dla każdego klienta podać jego identyfikator oraz nazwę firmy w której pracuje.**

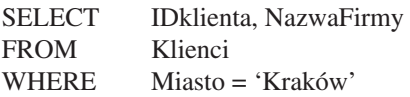

• **Podać wykaz wszystkich towarów kategorii RYBY (idkategorii=8). Dla każdego towaru podać IDproduktu, Nazwę produktu i IDdostawcy.** 

SELECT IDproduktu, NazwaProduktu, IDdostawcy FROM Towary WHERE IDkategorii  $= 8$ 

**• Podać wykaz dostawców z krajów różnych od Australii. Dla każdego dostawcy podać nazwę firmy, miasto i kraj.**

SELECT Nazwafirmy, Miasto, Kraj FROM Dostawcy WHERE Kraj <> 'Australia'

**• Podać wykaz zamówień o wartości przekraczającej 500 złotych. Dla każdego takiego zamówienia podać jego numer, identyfikator klienta i wartość zamówienia.**

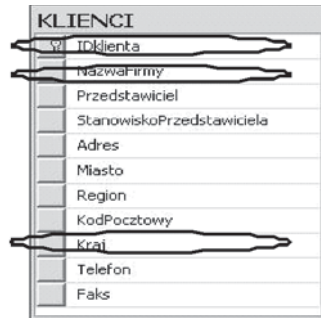

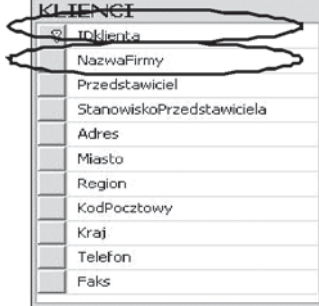

SELECT IDzamówienia, Idklienta, Fracht FROM Zamówienia

WHERE Fracht > 500

# **• Podać wykaz wszystkich zamówień złożonych między 11/07/1996 a 12/07/1996. Dla każdego zamówienia podać numer, datę i wartość**

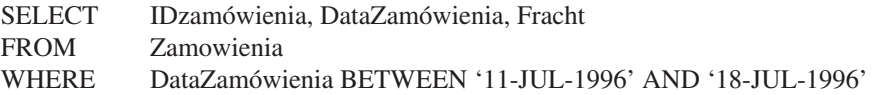

## • **Podać wykaz krajów i miast, w których mieszczą się firmy dostawców.**

SELECT DISTINCT Miasto, Kraj

FROM Dostawcy

- *\* Wybór wierszy spełniających zadany warunek i kolumn wskazanych nazwą*
- *\* Użycie słowa kluczowego DISTINCT w celu wyeliminowania powtórzeń*

# **3. POLECENIE SELECT – DOSTĘP DO DANYCH Z JEDNEJ TABELI – ZŁOŻONY WARUNEK WYBORU**

W rozdziale tym zaprezentowano kilka zapytań ze złożonym warunkiem wyboru kierowanych do jednej tabeli gdzie w wyniku realizowana jest operacja projekcji, selekcji oraz kombinacja tych operacji

• **Podać wykaz towarów kategorii=1 od dostawcy=18. Dla każdego modelu podać numer katalogowy, nazwę produktu i cenę jednostkową**

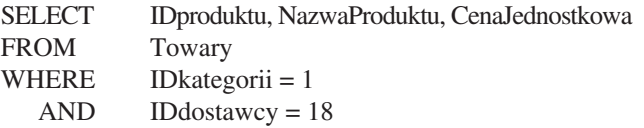

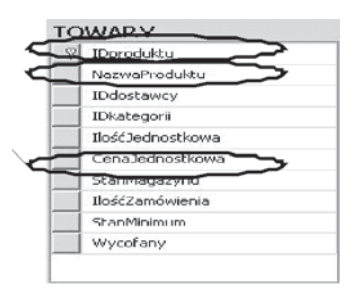

• **Podać wykaz wszystkich towarów od dostawcy 1 i 2. Dla każdego artykułu podać nazwę produktu, iddostawcy i oznaczenie towaru(IDtowaru).**

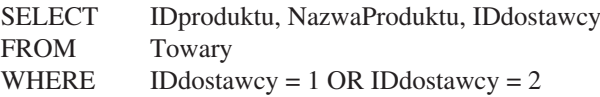

• **Podać wykaz wszystkich towarów o cenach mieszczących się w granicach od 10 do 21.50 złotych od dostawcy=1. Dla każdego modelu podać numer katalogowy, nazwę produktu i cenę.**

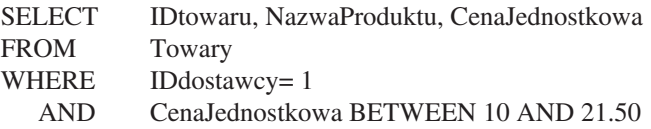

• **Podać wykaz wszystkich zamówień o wartości przekraczającej 200 złotych, złożonych między 15/04/1996 a 15/12/1996. Dla każdego zamówienia podać numer, datę i wartość.**

SELECT IDzamówienia, Datazamówienia, Fracht FROM Zamowienia WHERE Datazamówienia BETWEEN '15-APR-1996' AND '15-DEC-1996'  $AND$  Fracht > 200

• **Podać wykaz towarów kategorii=2 od dostawcy 1 lub 2 lub 3, którego zapas w magazynie jest mniejszy niż 100 sztuk, podać IDtowaru, Nazwę IDdostawcy i stan magazynu**

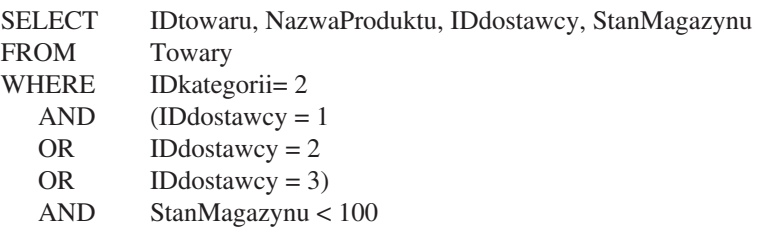

• **Polecenie z zadania poprzedniego można zapisać w następującej postaci korzystając z operatora IN:**

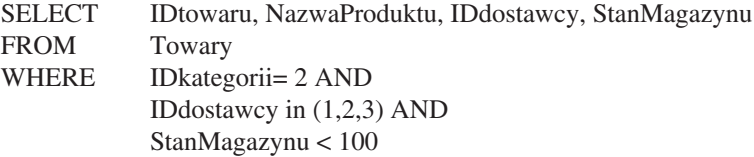

#### **Użycie operatora LIKE**

• **Podać wykaz towarów kategorii=2 o oznaczeniu rozpoczynającym się od słowa "G". Dla każdego towaru podać IDproduktu i nazwę produktu.** 

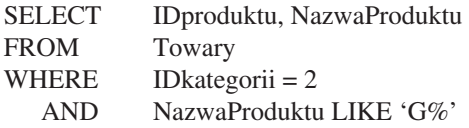

• **Podać wykaz towarów kategorii=2, takich że wartość zapasów danego towaru przekracza 500 złotych. Dla każdego towaru podać IDproduktu, nazwę produktu i IDdostawcy.**

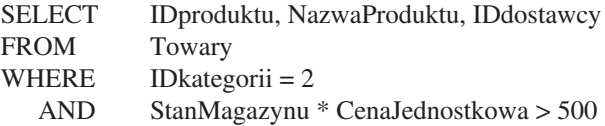

• **Podać wykaz zamówień przyjętych w okresie od 01/04/1996 do 12/04/1996, dla których czas oczekiwania przekroczył 15 dni. Dla każdej dostawy podać numer zamówienia i identyfikator klienta.**

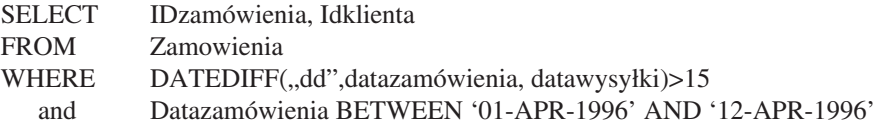

# **Uporządkowanie wierszy wyniku za pomocą specyfikacji ORDER BY**

• **Podać wykaz klientów z Londynu Dla każdego klienta podać identyfikator, nazwę firmy i adres. Uporządkować alfabetycznie rosnąco wg nazwy firmy.**

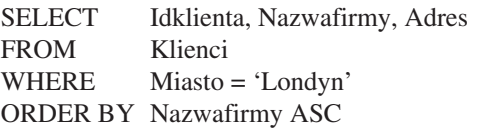

#### **Uporządkowanie wierszy malejąco**

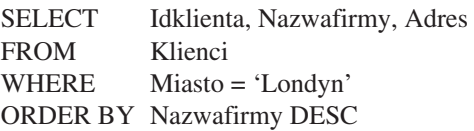

• **Podać wykaz wszystkich zamówień od klienta o identyfikatorze = 1, złożonych w okresie od 01/12/1996. Dla każdego zamówienia podać numer zamówienia, datę i wartość. Uporządkować wynik według wartości od największej do najmniejszej.** 

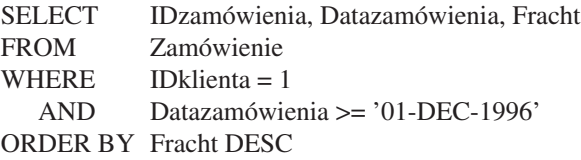

• **Podać wykaz wszystkich dostawców. Dla każdego dostawcy podać nazwę firmy, miasto i kraj. Uporządkować alfabetycznie według krajów, a gdy kraj się powtarza – kolejnym kryterium sortowania jest miasto.**

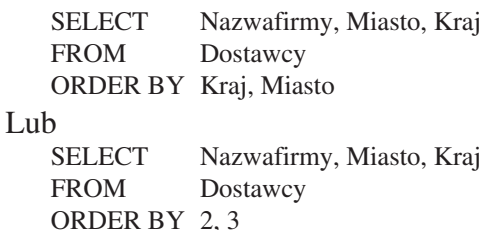

#### **Dołączanie kolumn z wartościami wyliczanymi.**

• **Podać wykaz wartości zapasów (cena jednostkowa \* stan magazynu) dla poszczególnych towarów kategorii=2** 

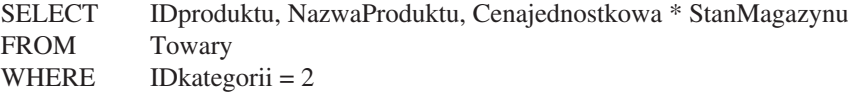

# **Wybranie wierszy w których wartość we wskazanej kolumnie jest określona/ nieokreślona**

• **Podać wykaz klientów (identyfikator, nazwa firmy), którzy nie mają faksu.**

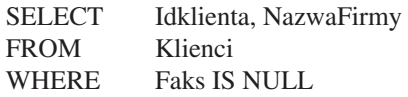

# **4. POLECENIE SELECT – DOSTĘP DO DANYCH Z DWÓCH LUB WIĘCEJ TABEL**

W rozdziale tym zaprezentowano kilka zapytań ze złożonym warunkiem wyboru kierowanych do więcej niż jednej tabeli gdzie w wyniku realizowana jest operacja łączenia, projekcji, selekcji oraz kombinacja tych operacji

• **Podać wykaz wszystkich zarejestrowanych zamówień. Dla każdego zamówienia podać: numer i datę zamówienia oraz nazwę firmy zamawiającej i miasto, w którym ta firma się znajduje.**

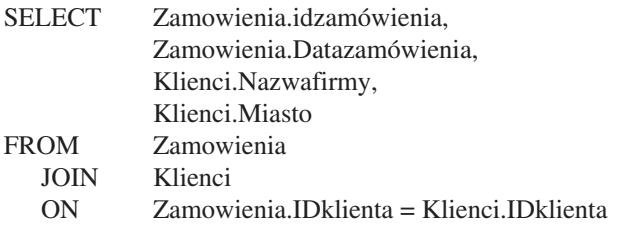

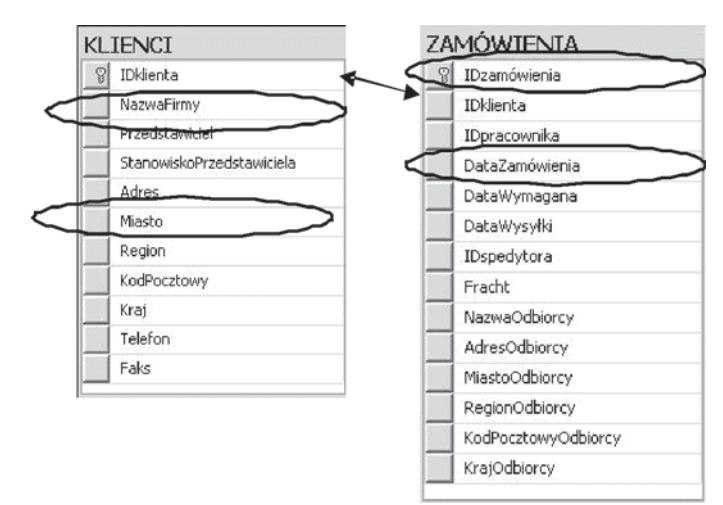

## • **Podać wykaz wszystkich zarejestrowanych dostaw. Dla każdej dostawy podać nazwę towaru, zamówioną ilość towaru i nazwę firmy dostawcy**

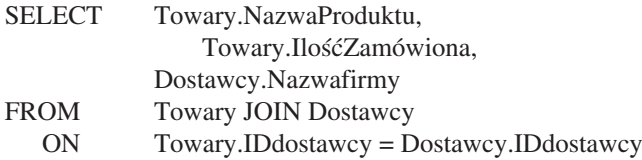

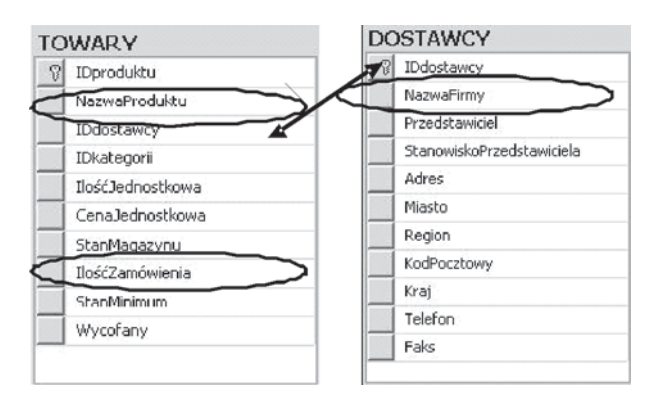

• **Podać wykaz zamówień o wartości przekraczającej 500 złotych. Dla każdego takiego zamówienia podać identyfikator klienta, nazwę firmy, numer zamówienia i wartość zamówienia.**

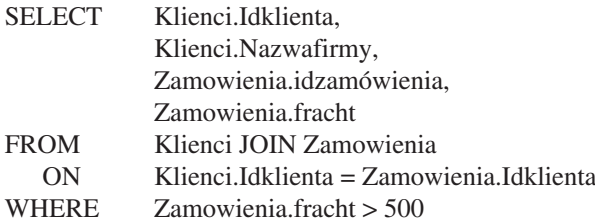

• **Podać wykaz zamówień o wartości przekraczającej 100 złotych, złożonych przez klientów z Genewy. Dla każdego takiego zamówienia podać identyfikator klienta, nazwę firmy, numer zamówienia i wartość zamówienia.**

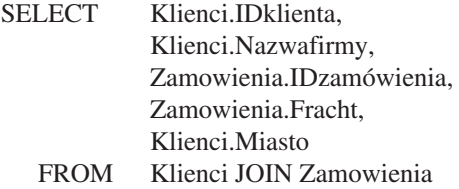

 ON Klienci.IDklienta = Zamowienia.IDklienta WHERE Klienci.Miasto = 'Genewa' AND Zamowienia.Fracht > 100

## **Wiersze tabeli wynikowej powstają z par wierszy spełniających warunek złączenia z dodatkową selekcją**

• **Podać wykaz produktów Cukier zamówionych u dostawców mających siedzibę w USA. Dla każdej dostawy podać nazwę firmy dostawcy, numer zamówienia, ilość zamówienia.**

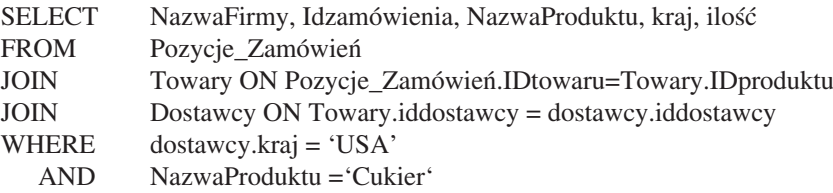

#### **Złączenia zewnętrzne**

• **Podać pełny wykaz klientów wraz z danymi opisującymi złożone przez nich zamówienia (numer i data). Zakładamy, że są zarejestrowani w bazie danych klienci, dla których nie ma zarejestrowanych zamówień.**

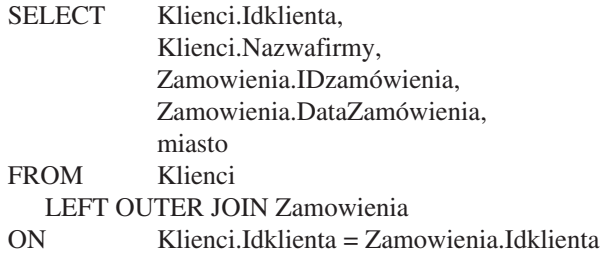

## • **Pokaż klientów, którzy nie dokonali żadnej transakcji**

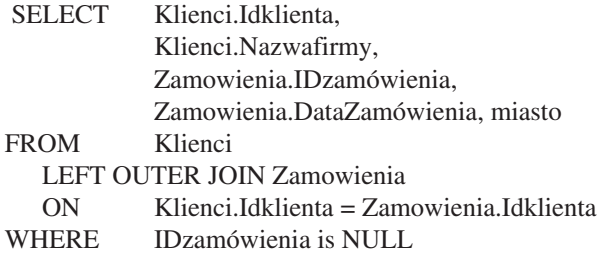

# **5. POLECENIE SELECT – OBLICZENIA ZBIOROWE**

Grupowanie (GROUP BY) używamy do zaprezentowania wybranych danych (kolumn) bez ich powtarzania się np. pokazać identyfikatory klientów (idklienta) z tabeli Zamówienia

Doskonale wraz z tą dyrektywą spisują się wszelkie funkcje agregujące. Są nimi między innymi: SUM – suma wartości w zbiorze danych, COUNT – liczność zbioru danych, MIN – wartość minimalna w zbiorze danych, MAX – wartość maksymalna w zbiorze danych, AVG – wartość średnia w zbiorze danych.

Dyrektywa HAVING służy do ograniczania wyświetlanych rekordów. Gdybyśmy chcieli wyświetlić tylko osoby, które występują więcej niż 2 razy w powyższym wykazie należy użyć dyrektywy HAVING.

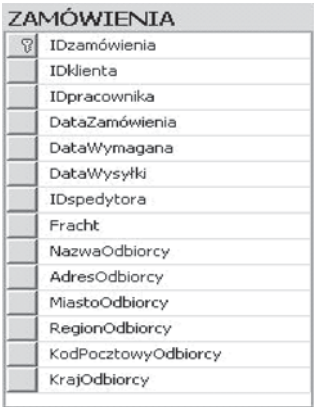

# **Przykład wybranych danych (wybranych kolumn) z tabeli Zamówienia**

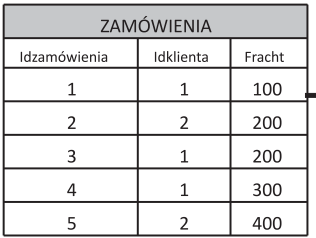

#### Grupowanie po klientach

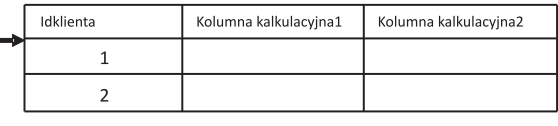

• **Dla każdego klienta podać sumę wartości wszystkich zarejestrowanych zamówień**

SELECT Idklienta, SUM (Fracht) AS Suma\_wartość FROM Zamowienia GROUP BY Idklienta

• **Dla każdego klienta podać średnią wartość zamówienia (policzoną po wszystkich zarejestrowanych zamówieniach pochodzących od tego klienta) i najwyższą wartość zamówienia.**

SELECT Idklienta, AVG(fracht) AS średnia wartość, MAX(fracht) AS Maks wartość FROM Zamowienia GROUP BY Idklienta

• **Dla każdego klienta podać sumę wartości wszystkich zarejestrowanych zamówień po 02/01/98**

SELECT Idklienta, SUM (Fracht) AS Suma\_wartość FROM Zamowienia WHERE DataZamówienia > '02-JAN-1998' GROUP BY Idklienta

#### **Obliczenia zbiorcze w grupach wierszy we wskazanych tabelach**

• **Dla każdego towaru, na który były składane zamówienia w okresie od 01/04/1996 do 30/04/2004 podać średnią i największą liczbę sztuk zamawianych w ramach jednej pozycji zamówienia.** 

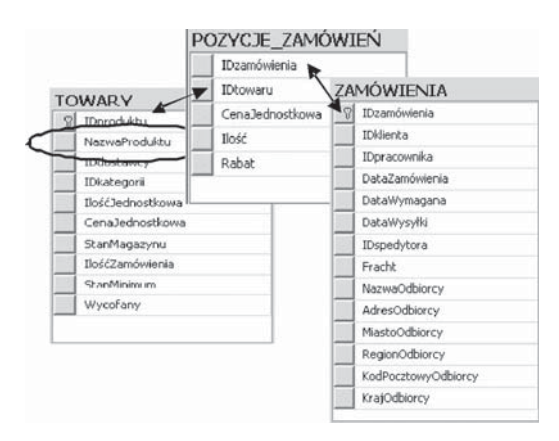

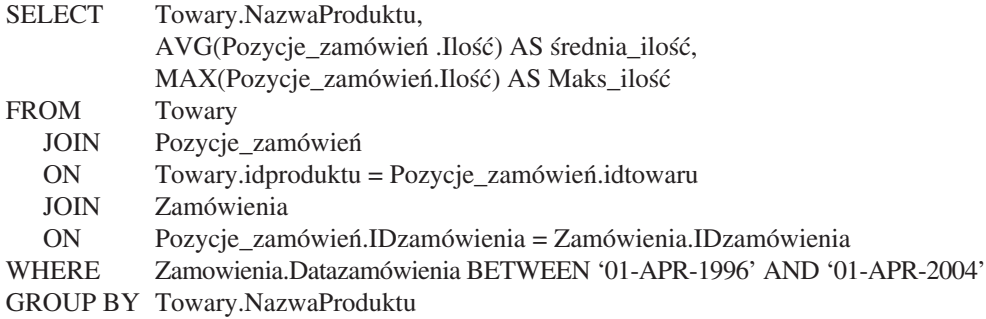

#### **Zapytania z zagnieżdżonymi podzapytaniami**

• **Podać wykaz towarów oferowanych przez dostawcę o nazwie 'Pavlova,Ltd.** 

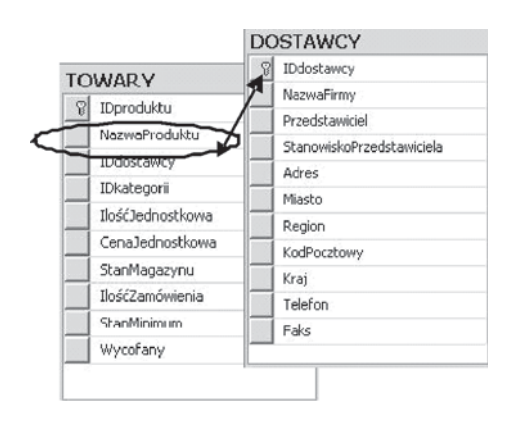

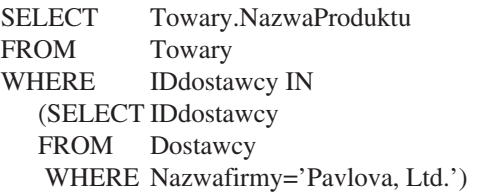

Sformułowanie zadania, które odzwierciedla konstrukcję podaną wyżej jest następujące: podać wykaz towarów, takich że IDdostawcy należy do zbioru IDdostawcy występujących w ofertach od dostawcy o nazwie 'Pavlowa.Ltd

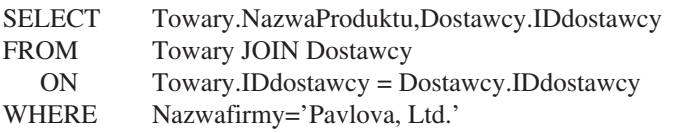

• **Podać wykaz klientów (identyfikator, nazwa firmy), dla których są zamówienia złożone po 04-01-1998.** 

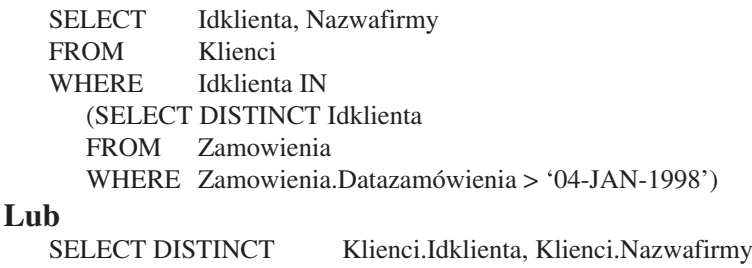

# FROM Klienci JOIN Zamowienia

ON Klienci.Idklienta = Zamowienia.Idklienta

WHERE Zamowienia.Datazamówienia > '04-JAN-1998'

## • **Podać wykaz klientów (identyfikator, nazwa firmy), dla których nie ma zamówień o wartości większej niż 150złotych.**

SELECT Idklienta, Nazwafirmy FROM Klienci WHERE **Idklienta NOT IN**  ( SELECT DISTINCT Idklienta FROM Zamowienia WHERE Zamowienia.fracht > 150);

# **CUBE, ROLLUP, COMPUTE, COMPUTE BY**

# **Rozszerzona składnia SELECT**

**SELECT** [DISTINCT] [TOP n [PERCENT] ] Lista kolumn **FROM** Źródło Listy [ **WHERE** Warunek wybierający] [ **GROUP BY** Warunek grupowania] [ **HAVING** Szczegóły grupowania] [ **WITH** { **CUBE** | **ROLLUP** }] ] [ **ORDER BY** Wyrażenie [ASC| DESC]] [ **COMPUTE** { { AVG | COUNT | MAX | MIN | SUM } (wyrazenie) } [,...n] [ BY wyrazenie [,...n] ] ]  **\* Pogrubione są słowa kluczowe**

# **CUBE**

Operator CUBE może być wykorzystany do tworzenia i podsumowania wszystkich możliwych kombinacji grup (w formacie relacyjnym) na podstawie klauzuli, **GROUP BY** 

# **ROLLUP**

Operator ROLLUP umożliwia uzyskanie danych w standardowym formacie relacyjnym. Służy do podsumowania wyników grupowania

# **COMPUTE lub COMPUTE BY**

Klauzule COMPUTE lub COMPUTE BY, generują dodatkowe wiersze podsumowań danych w formacie nie relacyjnym, który nie jest zgodny ze standardem ANSI. Format ten jest użyteczny do przeglądania, jednak dane nie są odpowiednio przystosowane do generowania zestawów wyników, które mogą być wykorzystane z innymi aplikacjami.

*Poznając kolejne funkcje agregujące mamy zamiar dojść do wyniku podobnego do Tabeli przestawnej z Excela*

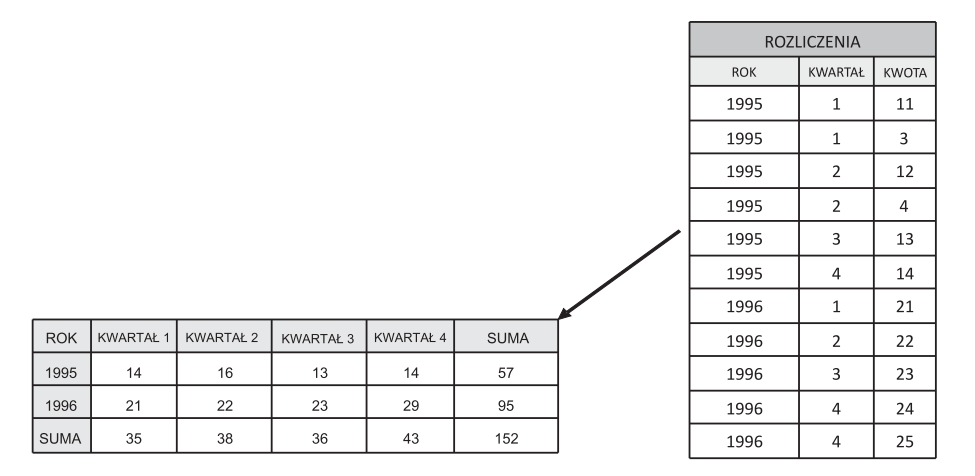

**CUBE** wyświetli nam wyniki z GRUP BY włącznie z wartościami NULL (z roku, kwartału oraz wspólnego). Jednocześnie pogrupuje wartości wyświetlając niepowtarzające się wartości sumy, najpierw według kwartału, następnie według. roku, a na koniec suma całości.

#### SELECT ROK, KWARTAL, SUM(KWOTA) FROM TABELA GROUP BY ROK, KWARTAL WITH CUBE

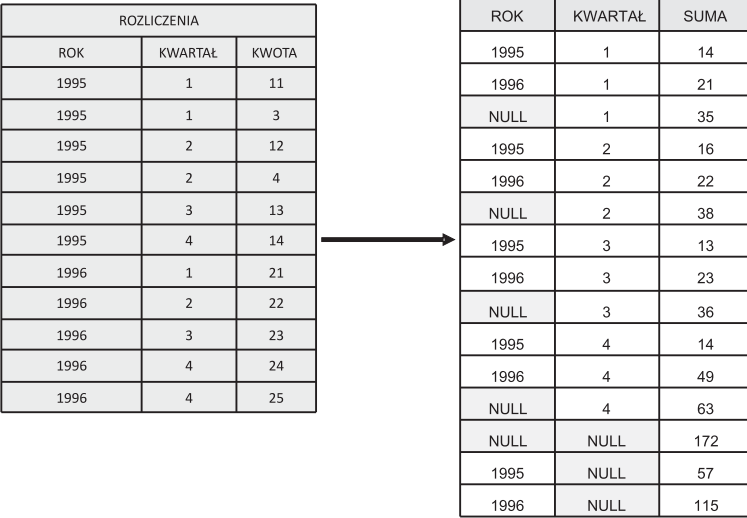

**ROLLUP** wyświetli nam zsumowany każdy kwartał każdego roku, następnie sumę latami i na koniec podsumowanie za całość

SELECT ROK, KWARTAL, SUM(KWOTA) FROM TABELA GROUP BY ROK, KWARTAL WITH ROLLUP

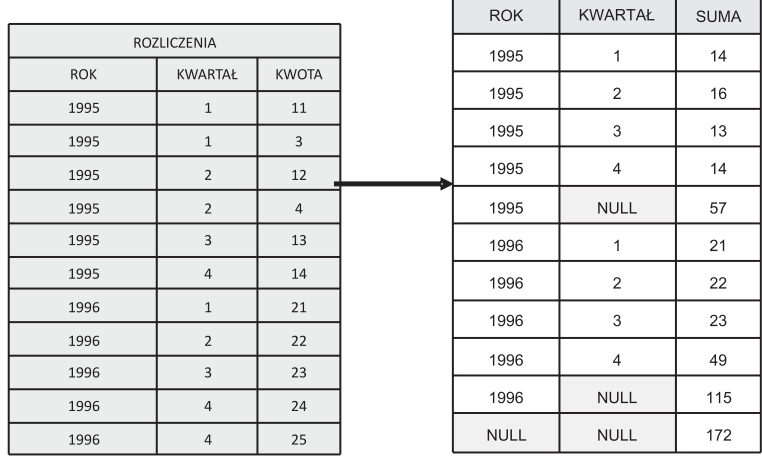

# **PIVOT**

# **TWORZENIE TABELI PRZESTAWNEJ (KLAUZULA PIVOT)**

Tabele przestawne są bardzo przydatne przy tworzeniu różnych zestawień, pewną wartość odnajdujemy na przecięciu wiersza i kolumny.

W poniższym przykładzie tworzona jest tabela przestawna, która w pierwszej kolumnie wyświetla ROK a kolejne kolumny reprezentują 4 kwartały roku (1, 2, 3, 4)

– wartości na przecięciu kolumny i wiersza mogą liczyć SUM COUNT AVG MAX MIN kwoty.

– Wartości NULL występują wtedy, gdy w danym roku nie było wartości w określonym kwartale

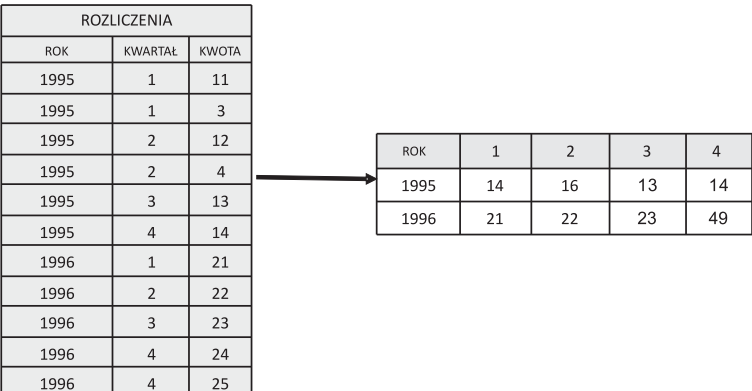

#### SELECT \*

FROM

#### (

 SELECT ROK, KWARTAŁ, KWOTA FROM ROZLICZENIA ) AS A

#### PIVOT

(COUNT(KWOTA) FOR KWARTAŁ in ([1],[2],[3],[4])) AS B

```
SELECT *
FROM
   (
    SELECT ROK, KWARTAŁ, KWOTA 
    FROM ROZLICZENIA
   ) AS A
PIVOT
   (SUM(KWOTA) FOR KWARTAŁ in ([1],[2],[3],[4])) AS B
```
#### **OPERACJA UNION**

UNION nie oznacza złączenia, ale zapewnia możliwość połączenia danych z wielu zapytań w jeden wynik. Operacja UNION jest użyteczna, gdy chce się obejrzeć podobne dane z dwóch lub więcej tabel w czasie jednego wyświetlania

Składnia

 Instrukcja Select UNION Instrukcja Select

### Przykład: Trzy zapytania o "Londyńczyków" dostawców, klientów **i pracowników**

SELECT NazwaFirmy, Przedstawiciel, MIASTO FROM DOSTAWCY WHERE Miasto = 'LONDYN'

SELECT NazwaFirmy, Przedstawiciel, MIASTO FROM KLIENCI WHERE Miasto = 'LONDYN'

SELECT Nazwisko, Stanowisko, MIASTO FROM PRACOWNICY WHERE Miasto = 'LONDYN'

#### **Operacja Union**

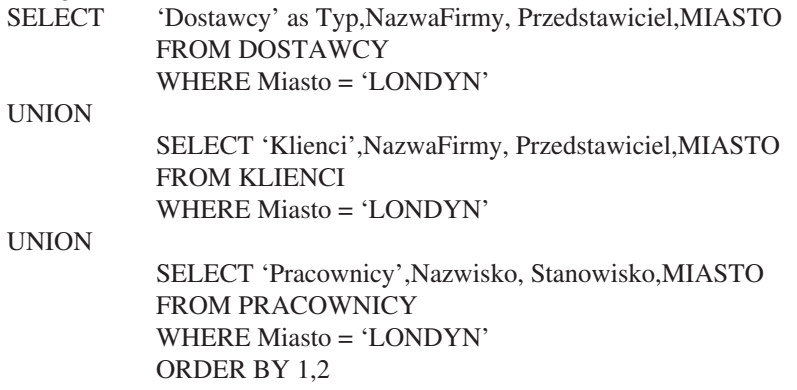

Zauważmy, że trzy listy wyboru zawierają tę samą liczbę elementów i że typy danych są zgodne.

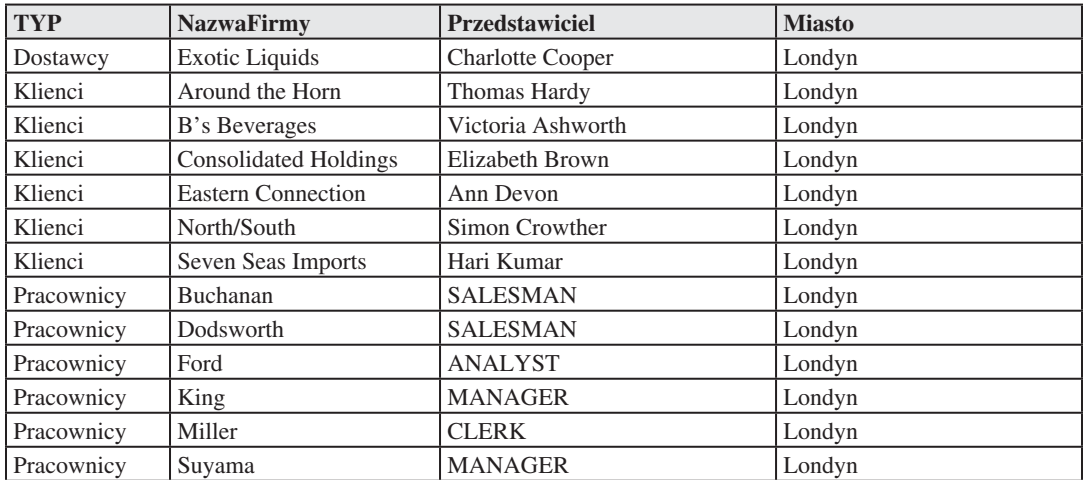

# **OPERACJA EXCEPT**

**EXCEPT** połączenia danych z wielu zapytań w jeden wynik. Operacja EXCEPT jest użyteczna, gdy chce się obejrzeć różnicę zbiorów z podobnymi danymi

#### Składnia

 Instrukcja Select EXCEPT Instrukcja Select

# **Przykład**

*SELECT Nazwisko, Stanowisko,MIASTO FROM PRACOWNICY EXCEPT SELECT Nazwisko, Stanowisko,MIASTO FROM PRACOWNICY WHERE Miasto = 'LONDYN*

Inny sposób zapisu *SELECT Nazwisko, Stanowisko, MIASTO FROM PRACOWNICY WHERE Miasto <> 'LONDYN'*

lub

*SELECT Nazwisko, Stanowisko, MIASTO FROM PRACOWNICY WHERE Miasto NOT IN ('LONDYN')*

### **OPERACJA INTERSECT**

**INTERSECT** połączenia danych z wielu zapytań w jeden wynik. Operacja INTERSECT jest użyteczna, gdy chce się obejrzeć część wspólną zbiorów z podobnymi danymi

Składnia

 Instrukcja Select INTERSECT Instrukcja Select

#### **Przykład**

SELECT Nazwisko, Stanowisko,MIASTO FROM PRACOWNICY WHERE Stanowisko ='CLERK' INTERSECT SELECT Nazwisko, Stanowisko,MIASTO FROM PRACOWNICY WHERE Miasto = 'LONDYN

*Zapytania w języku T-SQL*, A.P.N. Promise, 2009

Można inaczej zapisać *SELECT Nazwisko, Stanowisko, MIASTO FROM PRACOWNICY WHERE Miasto = 'LONDYN' AND Stanowisko = 'CLERK'*

#### **Literatura**

Marcin Zawadzki, *SQL Serwer 2005i,* MIKOM, 2006 Scott Cameron, *Microsoft SQL Server 2008 Analysis Services,* A.P.N. Promise, 2009 Eric Johnson, Joshua Jones, *Modelowanie danych w SQL Server 2005 i 2008. Przewodnik*, Helion, 2009 Itzik Ben-Gan, Lubor Kollar, Dejan Sarka, Steve Kass, *Microsoft SQL Server 2008 od środka*